## **Criando um shapefilede ponto**

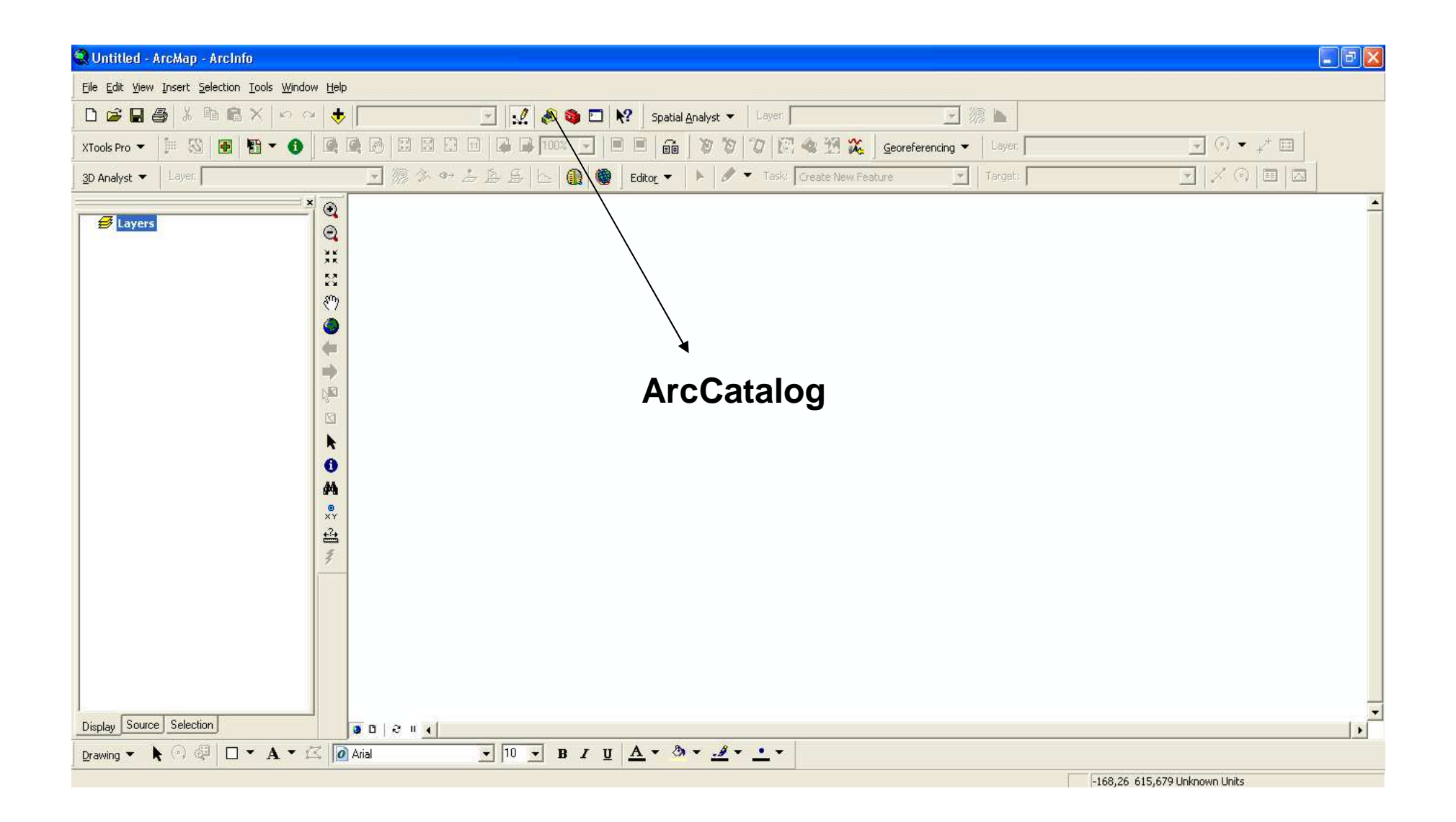

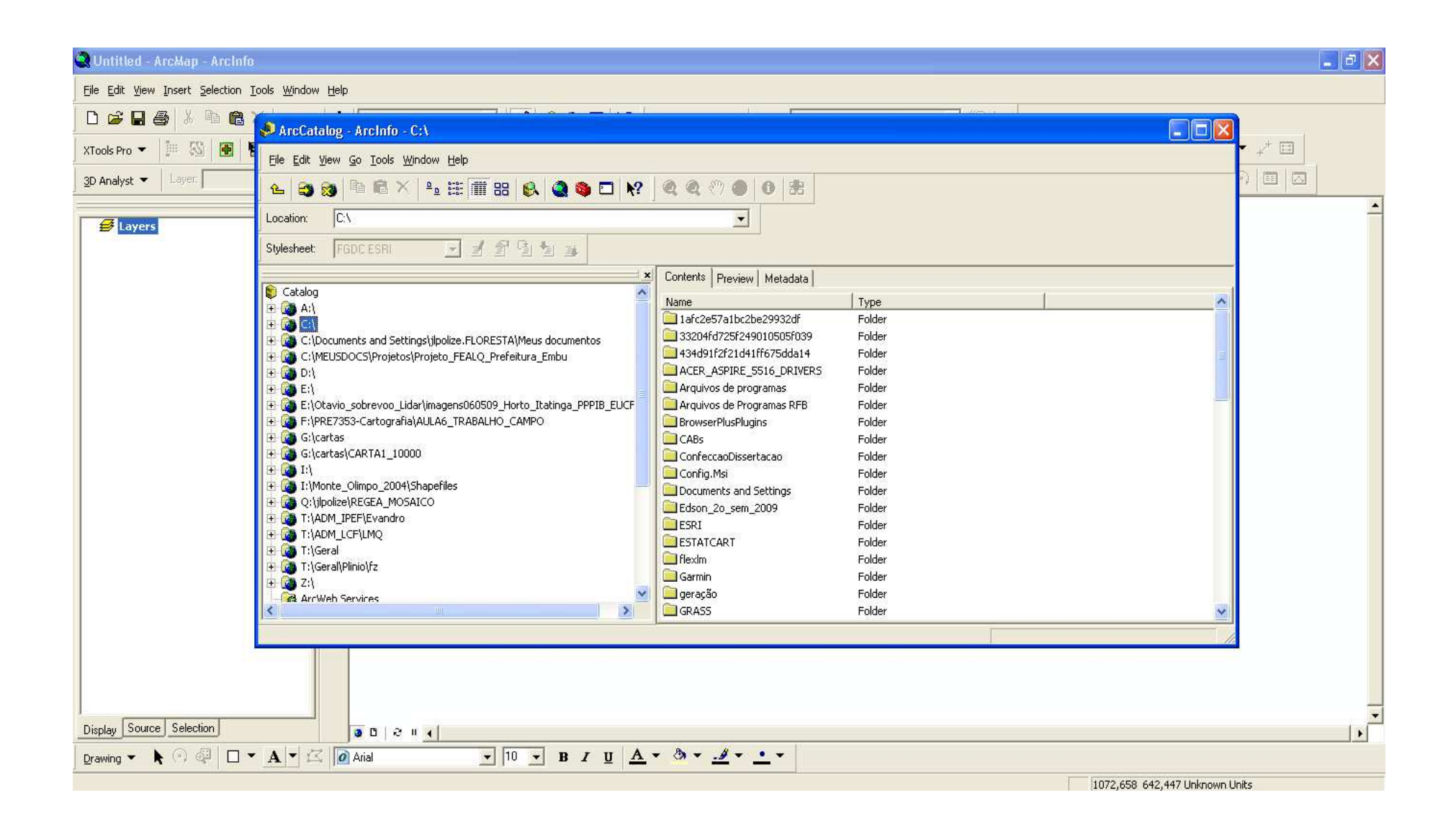

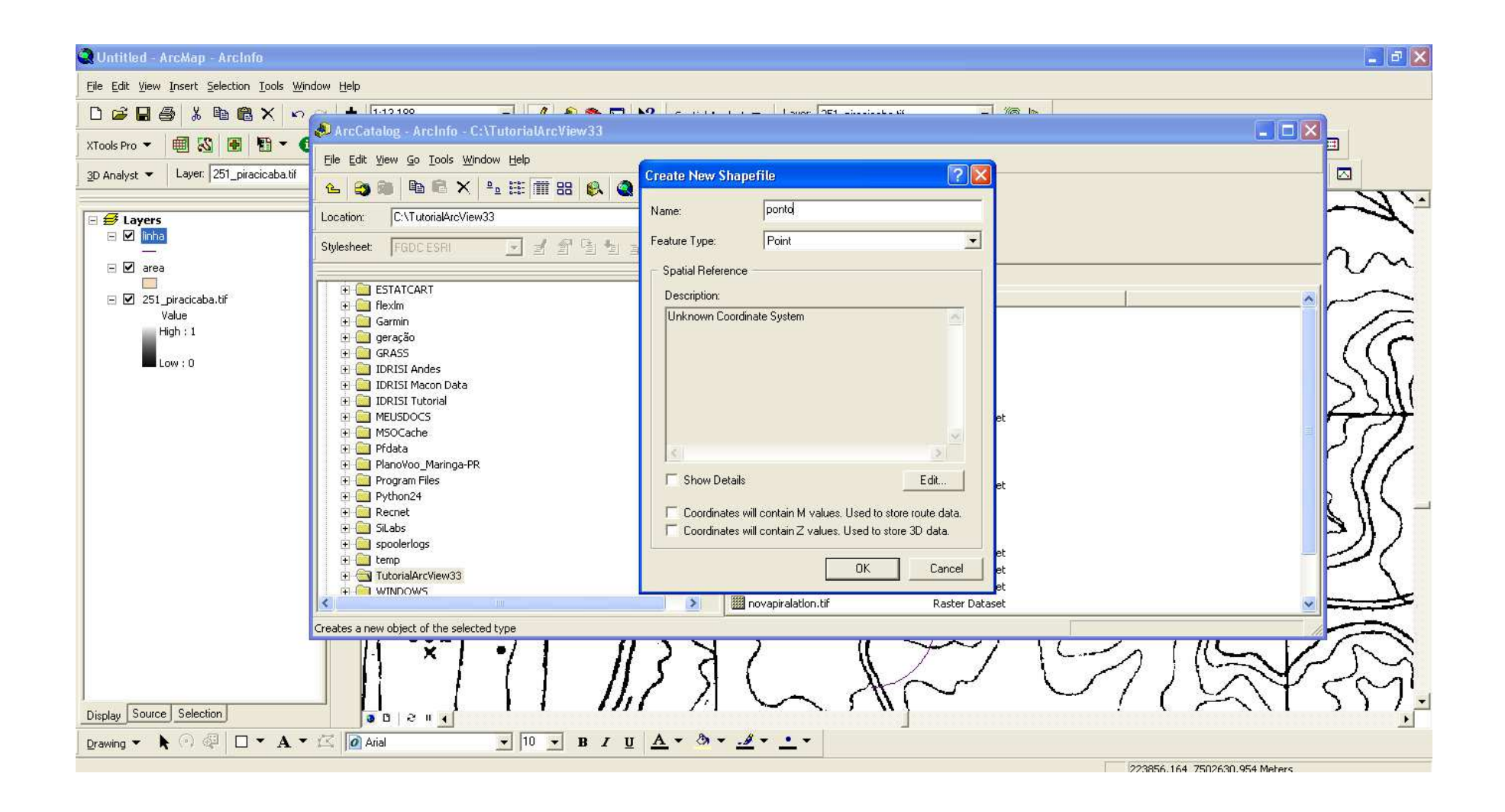

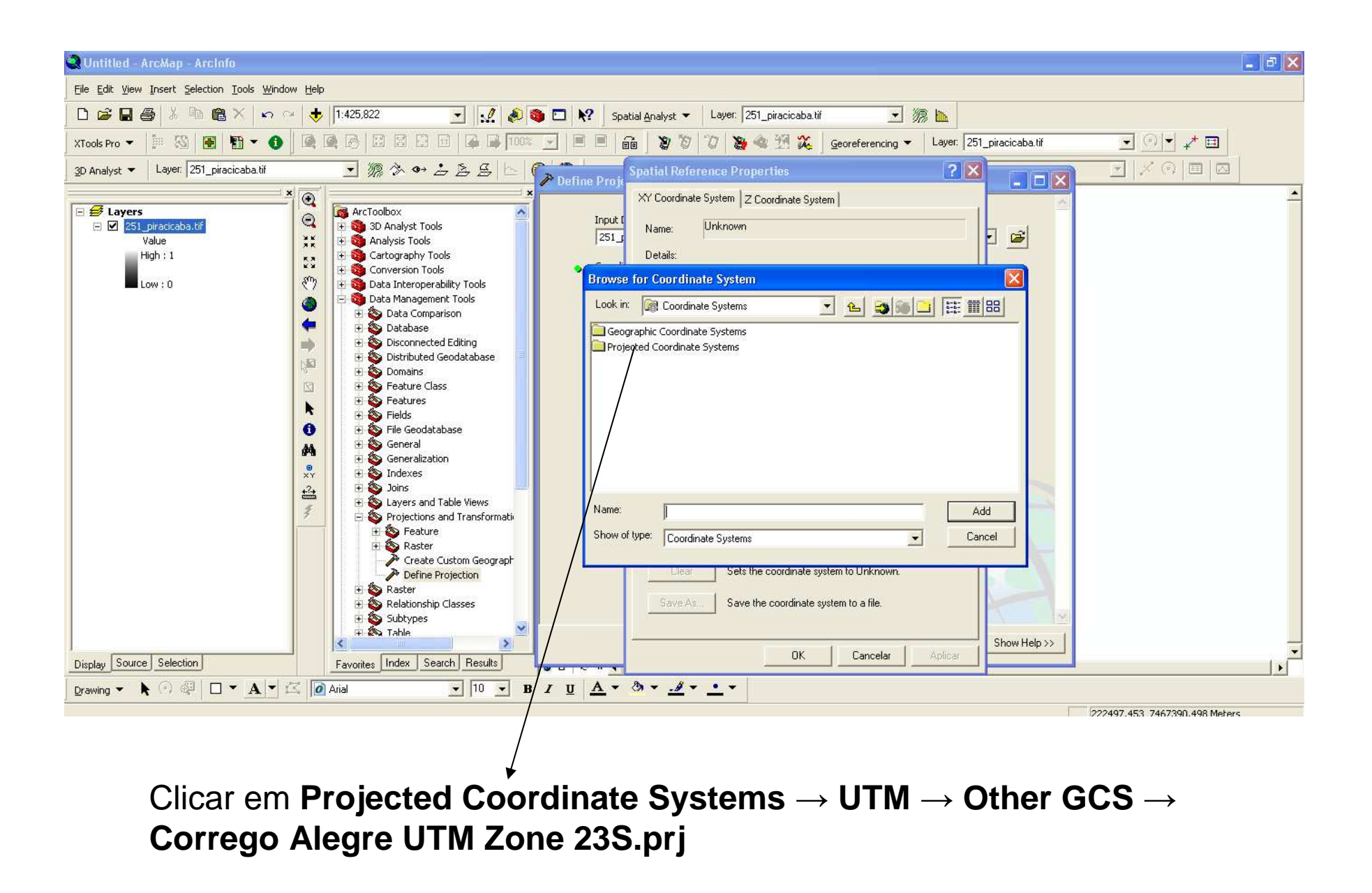

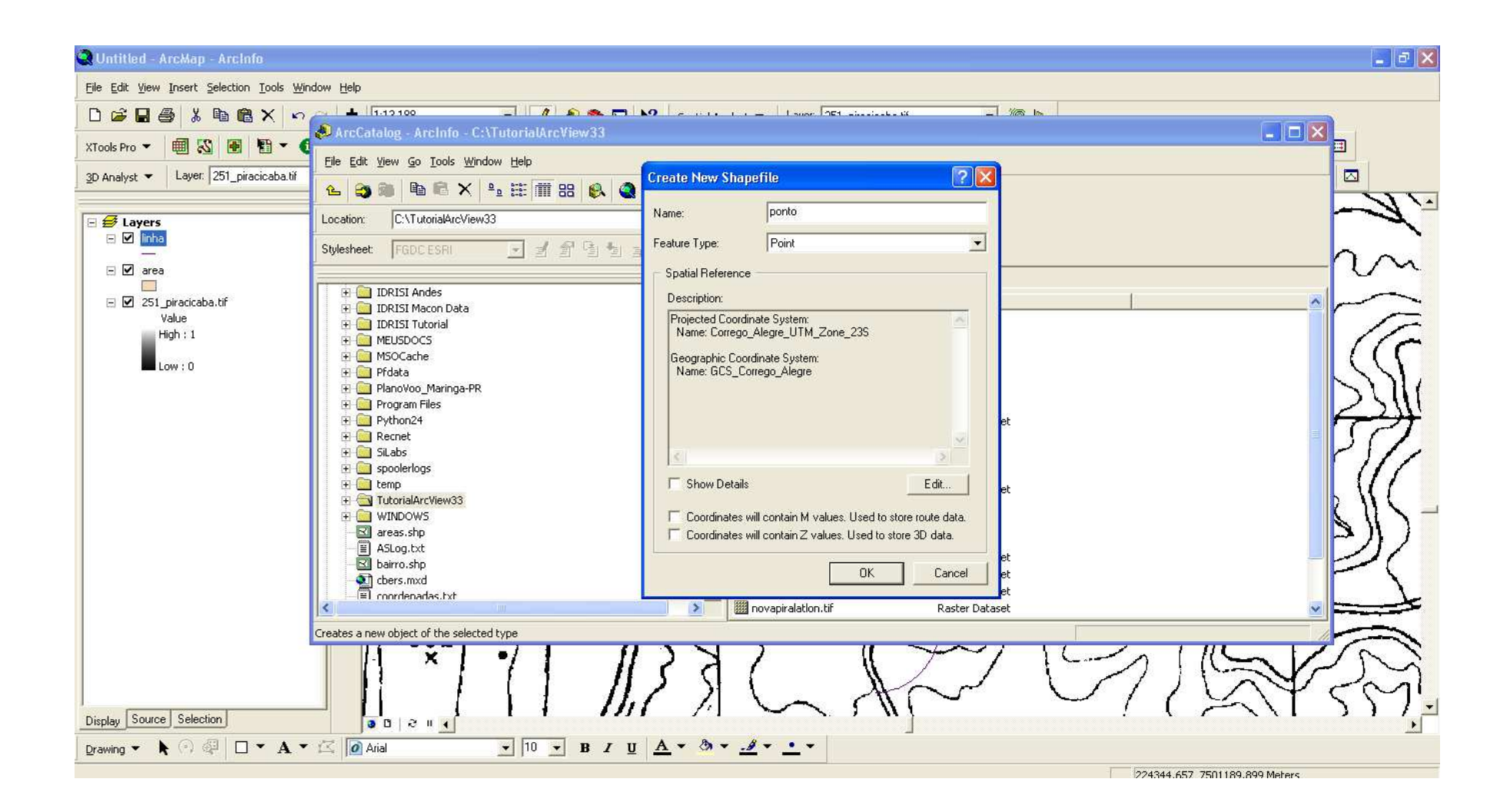

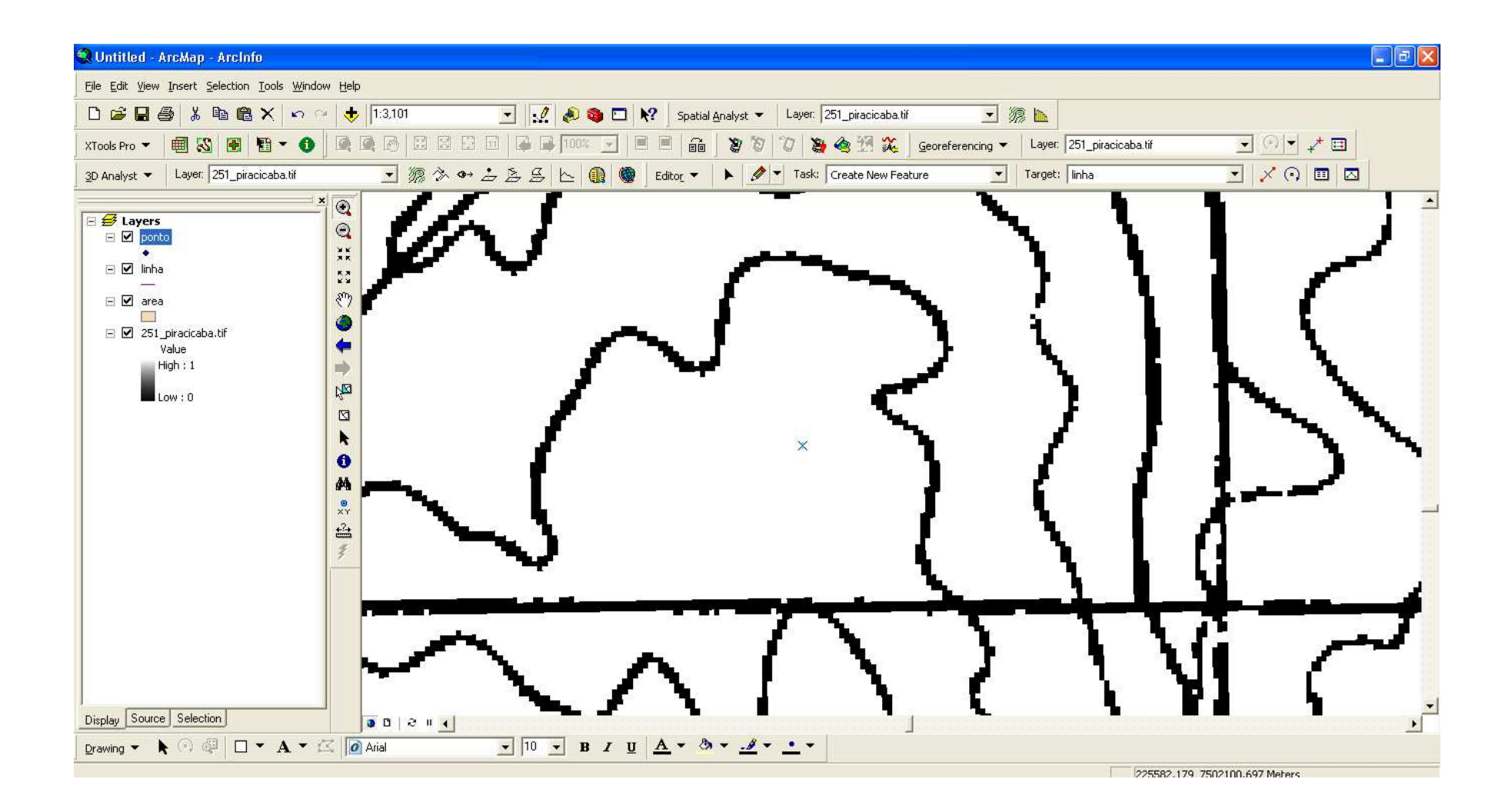